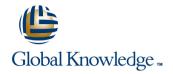

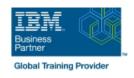

# **IBM SPSS Modeler Foundations (V18.2)**

**Duration: 2 Days** Course Code: 0A069G

#### Overview:

This course provides the foundations of using IBM SPSS Modeler and introduces the participant to data science. The principles and practice of data science are illustrated using the CRISP-DM methodology. The course provides training in the basics of how to import, explore, and prepare data with IBM SPSS Modeler v18.2, and introduces the student to modeling.

# Target Audience:

Data scientists Business analysts Clients who are new to IBM SPSS Modeler or want to find out more about using it

# Objectives:

Please refer to course overview.

### Prerequisites:

Knowledge of your business requirements

### Content:

| Introduction to data science            | Aggregate data                                       | Examine relationships                                               |
|-----------------------------------------|------------------------------------------------------|---------------------------------------------------------------------|
| Describe the CRISP-DM methodology       | Transform nominal fields into flags                  | Examine the relationship between two categorical fields             |
| Introduction to IBM SPSS Modeler        | Restructure data                                     | Examine the relationship between a categorical and continuous field |
| Build models and apply them to new data | Integrate data                                       |                                                                     |
| Collect initial data                    | Append datasets                                      | Examine the relationship between two continuous fields              |
| Describe field storage                  | Merge datasets                                       | Introduction to modeling                                            |
| Describe field measurement level        | Sample records                                       | Describe modeling objectives                                        |
| Import from various data formats        | Transform fields                                     | Create supervised models                                            |
| Export to various data formats          | Use the Control Language for Expression Manipulation | Create segmentation models                                          |
| Understand the data                     | Derive fields                                        | Improve efficiency                                                  |
| Audit the data                          | Reclassify fields                                    | Use database scalability by SQL pushback                            |
| Check for invalid values                | Bin fields                                           | Process outliers and missing values with the Data Audit node        |
| Take action for invalid values          | Further field transformations                        | Use the Set Globals node                                            |
| Define blanks                           | Use functions                                        | Use parameters                                                      |
| Set the unit of analysis                | Replace field values                                 | Use looping and conditional execution                               |
| Remove duplicates                       | Transform distributions                              |                                                                     |

## Further Information:

For More information, or to book your course, please call us on 00 20 (0) 2 2269 1982 or 16142 training@globalknowledge.com.eg www.globalknowledge.com/en-eg/

Global Knowledge, 16 Moustafa Refaat St. Block 1137, Sheraton Buildings, Heliopolis, Cairo